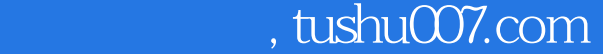

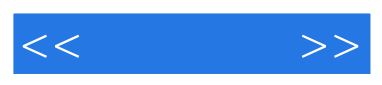

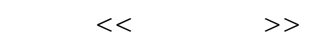

- 13 ISBN 9787040301335
- 10 ISBN 7040301334

出版时间:2010-8

作者:陈锦昌//刘林

页数:347

PDF

http://www.tushu007.com

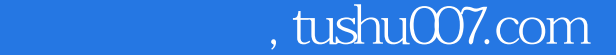

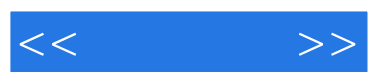

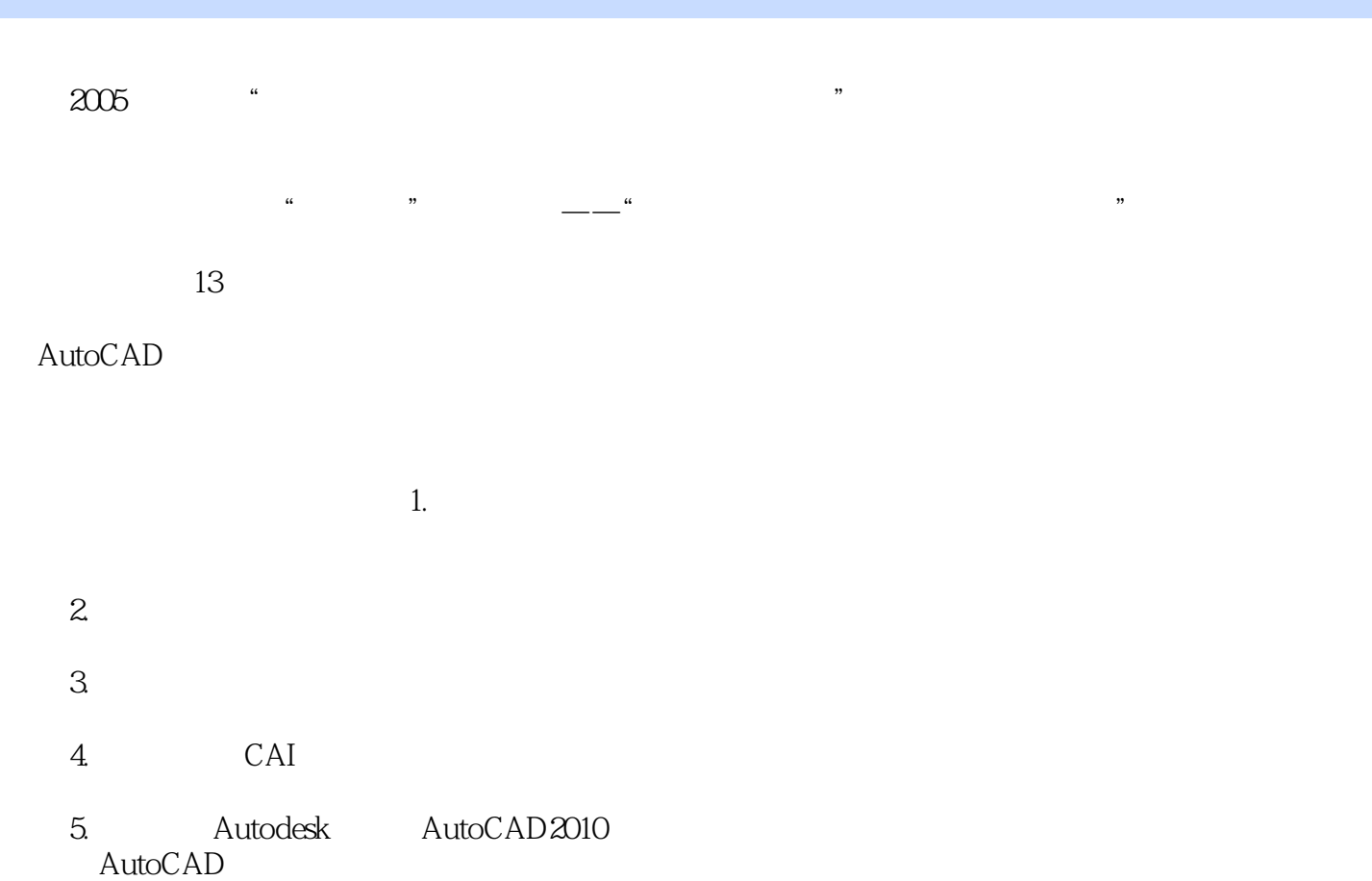

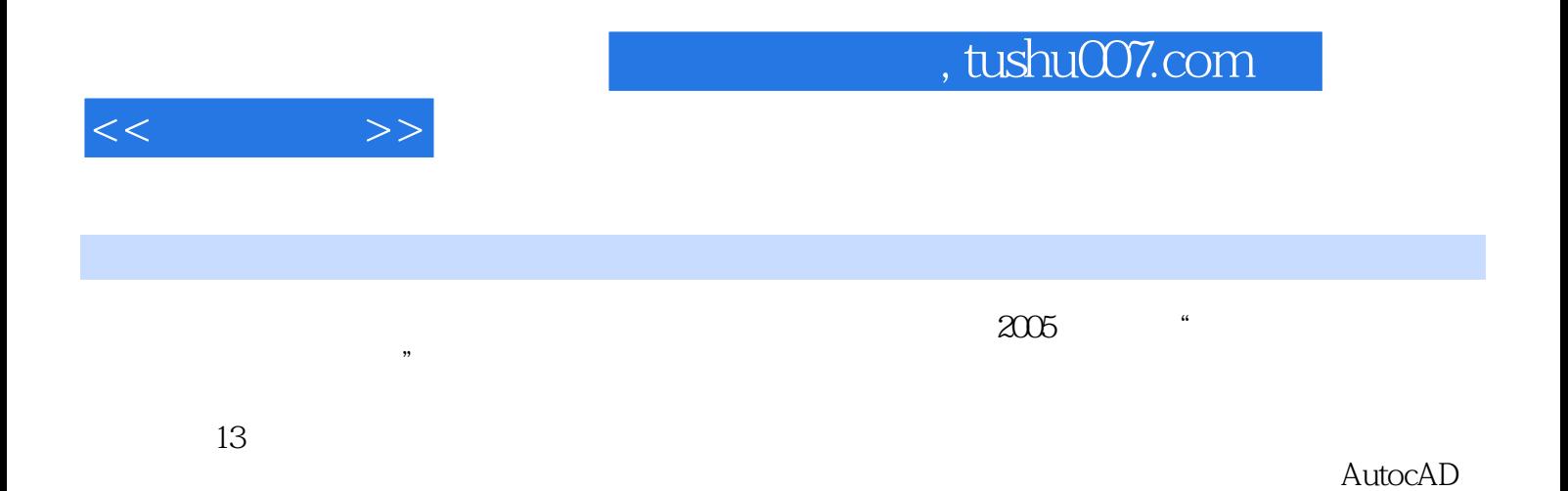

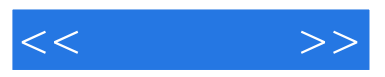

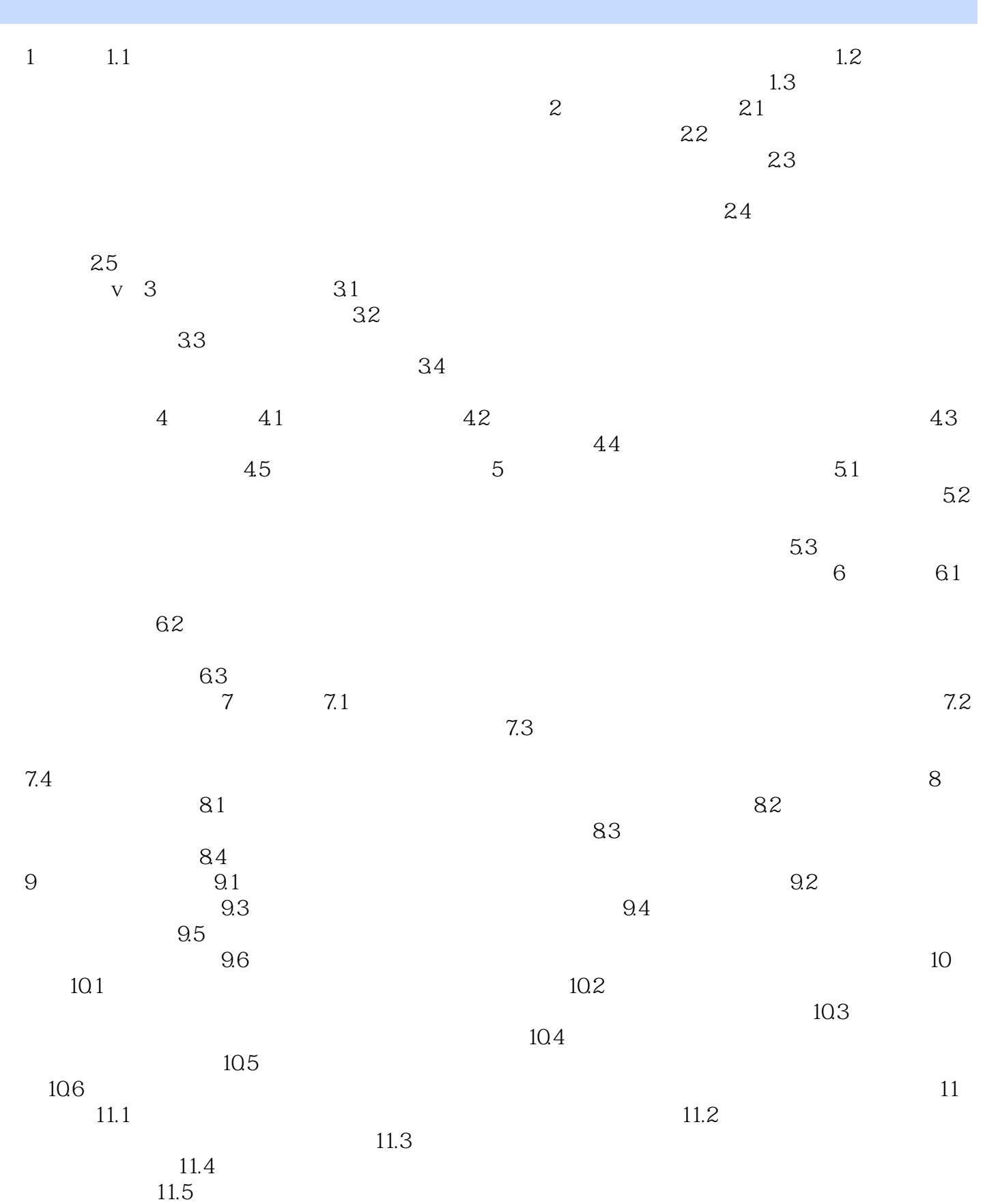

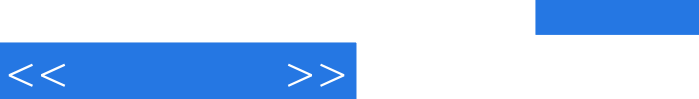

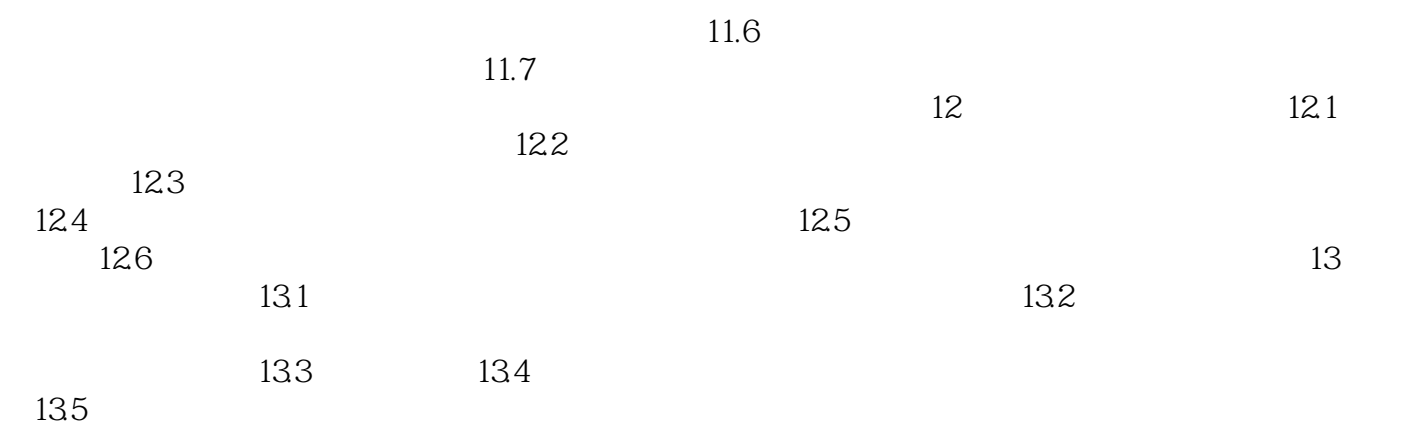

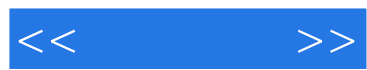

 $1$ 

随着计算机技术的普及和发展,产生了一个新的学科——计算机图学。

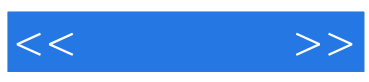

本站所提供下载的PDF图书仅提供预览和简介,请支持正版图书。

更多资源请访问:http://www.tushu007.com